## **6.18 Declaración Jurada N° 1840**

### **Formulario N° 1840**

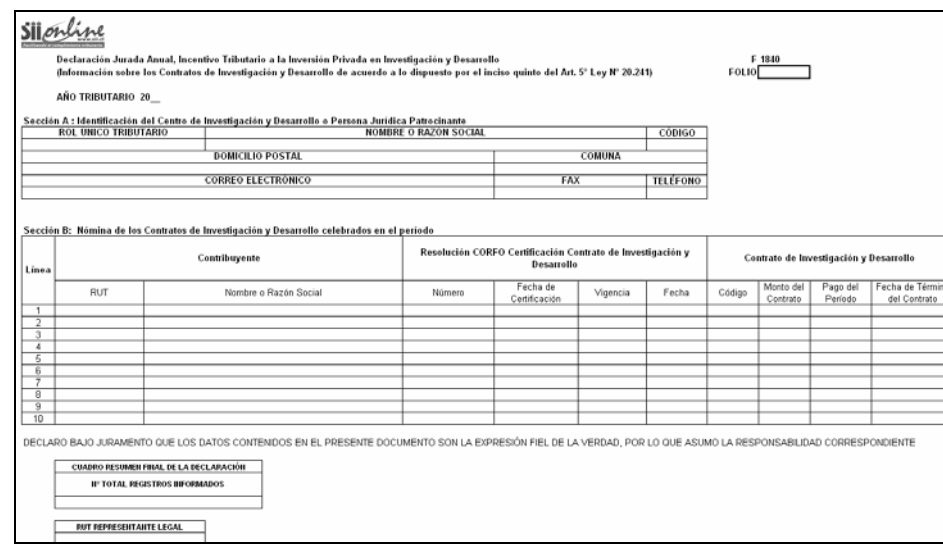

# **INSTRUCCIONES PARA LA CONFECCIÓN DE LA DECLARACIÓN JURADA N° 1840**

- 1. Este formulario debe ser presentado por los Centros de Investigación y Desarrollo o cuando corresponda por la Persona Jurídica Patrocinante, que celebren contratos de Investigación y Desarrollo de aquellos a los que se refiere el artículo 3° de la Ley N° 20.241, todo ello en conformidad a lo establecido en el inciso quinto del artículo 5° de dicha ley.
- 2. Sección A: IDENTIFICACIÓN DEL CENTRO DE INVESTIGACIÓN Y DESARROLLO O PERSONA JURÍDICA PATROCINANTE

 En esta sección deben señalarse los datos relativos a la identificación de los Centros de Investigación y Desarrollo que hayan celebrado contratos de Investigación y Desarrollo conforme al artículo 3° de la Ley N° 20.241, indicando el RUT, nombre o razón social, código, domicilio postal, comuna, correo electrónico, número de fax y número de teléfono (en los dos últimos casos se debe anotar el número incluyendo su código de discado directo).

 En el caso de que el Centro de Investigación y Desarrollo no revista las formalidades pertinentes se deben señalar los datos de la Persona Jurídica Patrocinante.

3. Sección B: NÓMINA DE LOS CONTRATOS DE INVESTIGACIÓN Y DESARROLLO CELEBRADOS

#### Columna "Contribuyente":

- Columna "RUT": Indicar el RUT del Contribuyente con el cual el Centro de Investigación y Desarrollo ha celebrado contratos de Investigación y Desarrollo vigentes o no vigentes.
- Columna "Nombre o Razón Social": Indicar el Nombre o Razón Social del Contribuyente.

Columna "Resolución CORFO Certificación Contrato de Investigación y Desarrollo":

- Columna "Número": Indicar el número asociado a la Resolución que certifica un contrato de Investigación y Desarrollo.
- Columna "Fecha de Certificación": Indicar la fecha de certificación del contrato de Investigación y Desarrollo.
- Columna "Vigencia": En esta columna se debe identificar con un "SI", si el contrato de Investigación y Desarrollo está vigente, con un "NO" si el contrato está finalizado y con una "D" si el contrato ha sido desacreditado.
- Columna "Fecha": En esta columna se debe identificar la fecha en que el contrato finalizó o la fecha en que el contrato fue desacreditado, dependiendo de lo que haya respondido en la columna "Vigencia".

#### Columna "Contrato de Investigación y Desarrollo":

- Columna "Código": Indicar el código asociado al Contrato de Investigación y Desarrollo.
- Columna "Monto del Contrato": Indicar el precio total pactado en el Contrato de Investigación y Desarrollo.
- Columna "Pago del Período": Indicar el monto desembolsado en el período, en virtud del Contrato de Investigación y Desarrollo, actualizado conforme a la variación del índice de precios al consumidor experimentada en el período comprendido entre el último día del mes anterior al del pago efectivo y el último día del mes anterior al del cierre del ejercicio.
- Columna "Fecha de Término del Contrato": Indicar la fecha de término del Contrato de Investigación y Desarrollo.

#### **6.19 Declaración Jurada N° 1841**

#### **Formulario N° 1841**

**RUT REPRESENTANTE LEGAL** 

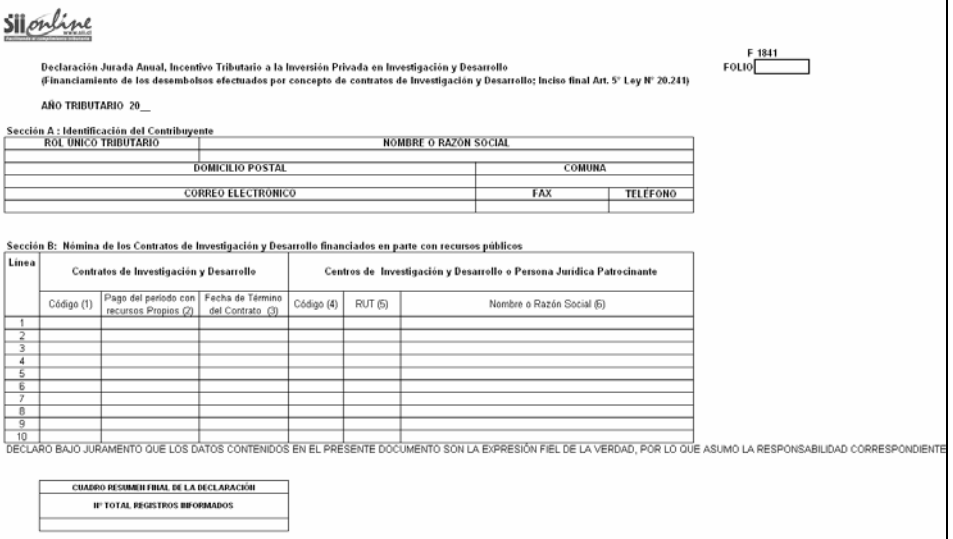

### **INSTRUCCIONES PARA LA CONFECCIÓN DE LA DECLARACIÓN JURADA N° 1841**

1. Este formulario debe ser presentado por todo contribuyente que utilice el beneficio tributario establecido en el artículo 5° de la Ley N° 20.241, pero sólo en el caso en que el pago de los contratos de investigación y desarrollo respectivos hayan sido financiados en parte con recursos públicos, todo ello para los fines de lo dispuesto en el inciso final del artículo 5° de la Ley N° 20.241.

 En caso que el pago de un determinado contrato haya sido financiado en un 100% con recursos propios, dicho contrato no debe informarse en esta Declaración Jurada. De igual forma si todos los contratos de Investigación y Desarrollo suscritos por el contribuyente han sido financiados con recursos propios, no se encuentra obligado de presentar esta Declaración Jurada.

2. Sección A: IDENTIFICACIÓN DEL CONTRIBUYENTE CONTRATANTE

 En esta sección deben señalarse los datos relativos a la identificación de los contribuyentes contratantes que hagan uso de los beneficios establecidos en el artículo 5° de la Ley N° 20.241. Indicando el RUT, nombre o razón social, domicilio postal, comuna, correo electrónico, número de fax y número de teléfono (en los dos últimos casos se debe anotar el número incluyendo su código de discado directo).

3. Sección B: NÓMINA DE LOS CONTRATOS DE INVESTIGACIÓN Y DESARROLLO FINANCIADOS EN PARTE CON RECURSOS PÚBLICOS

### Columna "Contratos de Investigación y Desarrollo":

- Columna "Código": Indicar el código asociado al Contrato de Investigación y Desarrollo que recibió aportes no públicos.
- Columna "Pago del período con recursos Propios": Indicar el desembolso del período, efectuado con recursos propios en virtud del Contrato de Investigación y Desarrollo, actualizado conforme a la variación del índice de precios al consumidor experimentada en el período comprendido entre el último día del mes anterior al del pago efectivo y el último día del mes anterior al del cierre del ejercicio.
- Columna "Fecha de Término del Contrato": Indicar la fecha de término del Contrato de Investigación y Desarrollo que recibió recursos públicos y propios.

### Columna "Centros de Investigación y Desarrollo o Persona Jurídica Patrocinante":

- Columna "Código": Indicar el código asociado al Centro de Investigación y Desarrollo que realiza contratos de Investigación y Desarrollo, financiados en parte con aportes públicos.
- Columna "RUT": Indicar el RUT del Centro de Investigación y Desarrollo (o de la Persona Jurídica Patrocinante, en el caso de que el Centro de Investigación y Desarrollo no tenga personalidad jurídica).
- Columna "Nombre o Razón Social": Indicar el Nombre o Razón Social del Centro de Investigación y Desarrollo (o de la Persona Jurídica Patrocinante, en el caso de que el Centro de Investigación y Desarrollo no tenga personalidad jurídica).